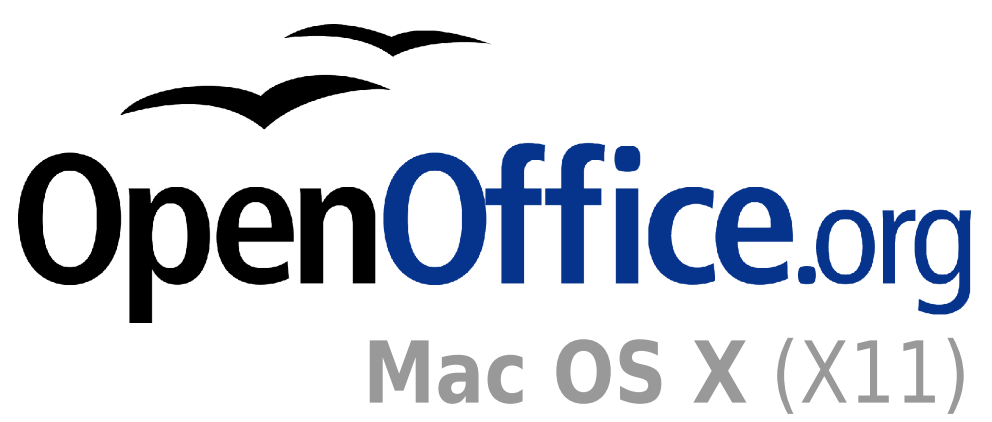

# **Ein neue Chance**

OpenOffice.org gibt Ihnen alles , was Sie einem modernen Office-Paket erwarten. Sie können dynamische Dokumente erstellen, Daten analysieren, beeindruckende Präsentationen erzeugen und aufsehenerregende Illustrationen entwerfen.

Haben Sie schon mit anderen Office-Paketen gearbeitet, werden Sie sich in OpenOffice.org sofort zurechtfinden. Sie können sogar Ihre Microsoft-Office<br>Dateien weiterverwenden und der weiterverwenden Datenaustausch mit Anwendern von Microsoft-Office ist ebenfalls möglich.

#### **Was enthält das Paket ?**

**WRITER** ist ein mächtiges Werkzeug, um professionelle Dokumente, Reporte, Mitteilungen und Broschüren zu erstellen. Sie können ganz einfach Bilder und Diagramme in Ihre Dokumente einfügen und alles, vom Geschäftsbrief bis zum Buch mit professionellem Layout, entwerfen.

**CALC** ist eine Tabellenkalkulation voller Möglichkeiten, die langweilige Zahlen in<br>beeindruckende lnforbeeindruckende mationen verwandeln kann. Sie erfassen, berechnen, analysieren und präsentieren Ihre Daten einfach und schnell. Nutzen Sie fort-<br>schrittliche Tabellenschrittliche funktionen um raffinierte Datenanalysen zu betreiben. Nutzen Sie eingearbeitete Diagrammwerkzeuge zur Erstellung beeindruckender 2Dund 3D - Diagramme.

**IMPRESS** ist der schnellste und beste Weg, effektive Präsentationen zu erstellen. Ihre Präsentationen werden sicher durch beeindruckende Spezialeffekte, Zeicheneffekte und Animationen überzeugen.

**DRAW** erstellt für Sie alles - vom einfachen Diagramm bis zu dynamischen 3D - Illustrationen und Spezialeffekten.

### **Der Paket-Vorteil**

Im Unterschied zu Suiten von Mitbewerbern wurde dieses Paket von Anfang an als Einheit entwickelt, um Ihnen die<br>Freiheit zu geben, zwischen den Freiheit zu geben, zwischen den Bestandteilen nach Belieben zu wechseln.

Machen Sie sich keine Gedanken, welches Werkzeug Sie gerade benötigen, der Autopilot wählt für Ihre Aufgabe das richtige aus. Öffnen Sie eine Datei und Ihr Officepaket wird das richtige "Päckchen" wählen. Ändern Sie irgendwo eine Option, wird sie auf alle relevanten Bereiche angewendet.

# **Nutzen Sie Ihre Freiheit**

Das offene Lizenzmodell bedeutet, dass Sie keine Lizenzgebühren zahlen müssen - laden Sie<br>einfach OpenOffice.org OpenOffice.org  $\mathbb{Z}$   $\Box$ aus dem Internet und installieren Sie es. Sie 国国国 dürfen Kopien erstellen und

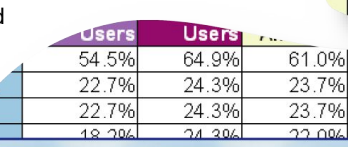

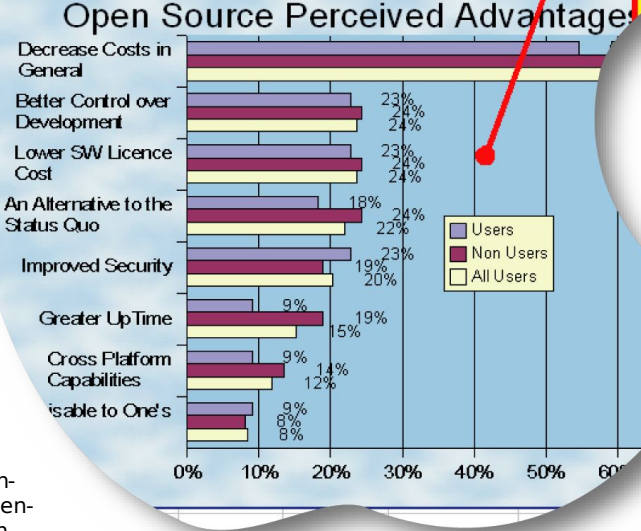

verteilen, an wen und so viele Sie möchten.

Mit OpenOffice.org können Sie auf der Plattform Ihrer Wahl arbeiten. Das Paket gibt es für Microsoft Windows, Sun Solaris, Linux, Mac OS X 10.2., FreeBSD und SGI Irix.

# **Mac OS X (X11) Features:**

- Volle Sprach- und Tastaturunterstützung Anzeigen und Drucken
- Exzellente Schriftdarstellung für professionelle Dokumente
- Enge Integration mit dem Mac OS X Drucksystem, einschließlich USB & Rendezvous shared Printers
- Nahtlose Integration in den Mac OS X Finder durch die OpenOffice.org Start-Anwendung
- Einfache PDF Ausgabe von Dokumenten
- Verbindung zum Mozilla Adressbuch
- Audiounterstützung (nur Mac OS X)
- Datenbankzugriff per JDBC
- Integration von MAC Anwendungen für die Behandlung von Internetlinks.

#### **Geplante Erweiterungen**

Zukünftige Versionen von OpenOffice.org für Mac werden Unterstützung für CJK Eingabe und Darstellung, Einbinden von

Internet Browser PlugIns und Java Applets in Dokumenten, direktes Scannen, bessere Unterstützung für Nicht - PostScript - Drucker und ein vollständiges Aqua Look and Feel bieten.

## **Wie kann man helfen:**

Die Mac OS X - Portierung von OpenOffice.org braucht Ihre Hilfe. Wir werden damit beginnen, eine native Agua Version zu entwickeln. Wir benötigen Programmierer mit Cocoa, Carbon und / oder AppleScript - Erfahrung, ebenso Tester und<br>Grafikspezialisten Informa-Grafikspezialisten. tionen, wie man helfen kann, befinden sich auf der Webseite des Porting - Projektes.

Falls Sie weder Entwickler noch Spezialist sind, sondern OpenOffice.org einbenutzen möchten, helfen Sie anderen Anwendern, indem Sie Ihre Erfahrungen und Ideen auf den User-Mailinglisten oder im deutschsprachigen austauschen.

# **Kontakinformationen:**

Webseite des Mac OS X Porting-Projektes: http://porting.openoffice.org/mac

Webseite des deutschsprachigen Projektes bei OpenOffice.org: http://de.openoffice.org